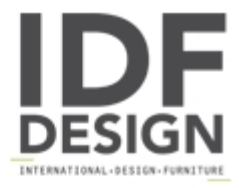

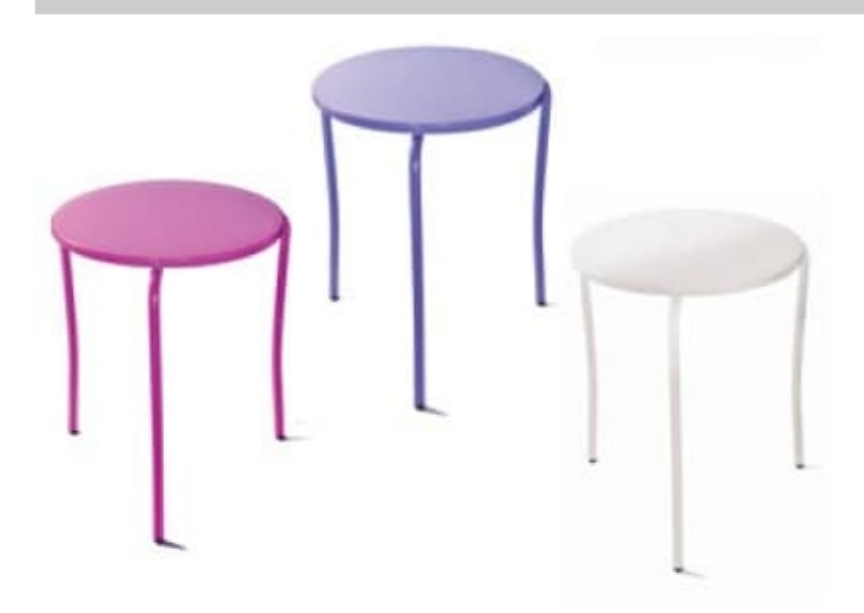

## Iron cod. 127

Outdoor round table suitable for bar and contract furnishing. Table with round top diam. 60 cm all made of painted metal available in black, white, purple and pink colours.

Produced by

**Gaber Srl** Via Schiavonesca 75/1 31030 Caselle di Altivole (Treviso) Italy

Phone: +39 0423 915521 Fax: +39 0423 919417 E-mail: marketing@gaber.it Website: http://www.gaber.it

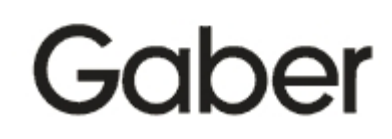